# Cavaliersällskapet Protokoll: Styrelsemöte 8

Rubrik: Styrelsemöte 8 Mötesnummer: 8

Tid och datum: Söndag 2023-09-17 kl. 10:00

Plats: Upplands-Väsby Beskrivning: N/A

Närvarande: Tina Bergqvist, Kari Sundqvist, Josefin Karlsson, Maria Warg, Maria Fredzell, Hans Holmberg, Terese

Hammenrudh, Anna-Karin Nilsson, Marina Nordholm, LINDBERG, RALPH

Ordförande: Kari Sundqvist Protokollförare: Tina Bergqvist Justerare: Marina Nordholm

| Nr  | Beskrivning                                                             | Föredragande   |
|-----|-------------------------------------------------------------------------|----------------|
| §87 | Mötets öppnande                                                         | Kari Sundqvist |
|     | Protokolltext:                                                          |                |
|     | Ordförande hälsar alla välkomna och öppnar mötet                        |                |
| §88 | Fastställande av dagordning och anmälan om övriga frågor                | Kari Sundqvist |
|     | Protokolltext:                                                          |                |
|     | Dagordningen fastställdes enligt förslaget, ingen anmälde övriga frågor |                |
| §89 | Val av protokolljusterare                                               | Kari Sundqvist |
|     | Protokolltext:                                                          |                |
|     | Beslöts att utse Marina Nordholm som protokolljusterare.                |                |
| §90 | Föregående protokoll nr 7                                               | Tina Bergqvist |
|     | Protokolltext:                                                          |                |
|     | Genomgång av protokoll nr 7 varefter detta lades till handlingarna.     |                |
| §91 | Beslut genom e-post/telefon sedan föregående styrelsemöte               | Kari Sundqvist |
|     | Protokolltext:                                                          |                |
|     | Inget beslut taget via e-post/telefon                                   |                |

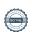

Nr Föredragande Beskrivning Hans Holmberg §92 Ekonomi Information från adjungerad Hans Holmberg och Kassör Terese Hamenrudh Protokolltext: Litet plusresultat första 9 månaderna. Vi är bättre på att fylla i nya redovisningsblanketterna. Då kassören får extraarbete med noseworke och återbetalningar, Beslutar styrelsen att Jeanette Aronsson ger Maria Warg uppsamlings kvitton som vidarebefordras till kassören och återbetalningar sker löpnade och redovisas ihop. Maria Warg har tittbehörighet när det gäller inbetalningar till tävlingar, så har hon även möjlighet avlasta kassören med att göra återbetalningar vid behov. Styrelsen har gett Maria Warg gemensamt med Jeanette Aronsson att strukturera upp planeringen av noseworke, för att förbättra administrationen för tävlingsverksamheten. Styrelsen beslutar att detta skall utvärderas i slutet av varje verksamhetsår. §93 Skrivelser Tina Bergqvist Utskick från SKKs valberedning 2023-08-16 Nytt policyuttalande kring ED 2023-08-18 SKK Valberednings förslag 2023-08-18 Domarutbildning i junior handling 2023-08-24 Påminnelse om Seminarium för domar-, och utställningsansvariga i SKKs ras- och specialklubbar 2023-08-24 Inbjudan till utbildningshelg - Diplomerad avelsfunktionär (Vidarebefordra till era rasklubbar)2023-08-31 Utskottsbehandling inför Kennelfullmäktige - 5 tillfällen Till er och alla era rasklubbar2023-09-01 Information från SKKs valberedning 2023-09-05 Protokoll CS 4/2023 2023-09-11 SKKs valberednings slutliga förslag till KF 2023 2023-09-13 CV nominerade till KF 2023-09-14 VB: CV nominerade till KF 2023-09-14 Protokolltext: Styrelsen har tagit del av skrivelserna och lägger dessa till handlingarna. §94 Verksamhetsrapporter Kari Sundqvist Protokolltext: a - Avel & Hälsa b - Utställningar c - Tävling d - Medlemsservice e - Samordning Lokalområden f - Kommunikation g - Utbildning

Nr Beskrivning Föredragande Tina Bergqvist Avel och Hälsa а 1 Inkorsningsprojektet 2 RAS 2023 Protokolltext: Första tiken paras snart med DSG. På hemsidan finns information om Inkorsningsvalparna - viktigt att det framgår att det är uppfödaren som bestämmer över försäljningen av valparna. SCKCS äger inte valparna. Informera valpintressenter om var dom kan hitta information på hemsidan via mejl. Styrelsen beslutade att ge Christine Edvinsson och Lena Gillstedt i uppdrag att färdigställa en uppdaterad version av RAS 2023. b LINDBERG, RALPH Utställning 1. Utställningsadministration 2. Samarbete med länsklubbar 3. Anmälningsavgift 4. Utställningar 2025 5. Poängräkningssystemet Protokolltext: 1. Det har fungerat mycket bra med utställningarna i år, Styrelsen beslutade att Ralph Lindberg skriver kontrakt med Gabriella Vennström, om fortsatt arbete med utställningsadministrationen. Gabriella föreslår även att vi bör tänka på att bli digitala. SKK kommer att införa en digital utställningsadministration från 2024 och cavaliersällskapet beslutade att iföra det samma från 2024. Styrelsen beslutade att Ralph får köpa in erforderlig utrustning som behövs för detta. 2. Ralph får i uppdrag att försöka samordna våra specialklubbsutställningar med länsklubbarna för att minska kostnaderna. 3. Styrelsen beslutade att anmälningsavgiften höjs med 100:- från och med 2024 Veteran 250:-, valp 300:- och vuxen 450:-Utställningsansvarig ska utvärdera kostnaderna för våra utställningar varje höst inför ny utställningsansökan. 4. Styrelsen beslutade att vi ska ha 5 utställningar 2025, var av två planeras blir dubbelutställning i mitt-Sverige. 5. Styrelsen diskuterade ingående Poängräkningssystemet och vad detta innebär för anmälningssiffrorna. Styrelsen beslutade att behålla poängsystemet men att revidera vissa

delar så att det blir bättre anpassat med viss koppling till hälsan.

| Nr | Beskrivning                                                                                                    | Föredragande     |
|----|----------------------------------------------------------------------------------------------------|------------------|
| С  | Tävling                                                                                                    | Maria Warg       |
|    | KM 2024     Domarutbuldning                                                                                                    |                  |
|    | Anordna Rallylydnadstävling i Södra                                                                                                    |                  |
|    | Protokolltext:                                                                                                    |                  |
|    | 1. Styrelsen beslutade att det inte blir något KM 2024 då det är alldeles                                                              |                  |
|    | för få anmälningar.                                                                                                    |                  |
|    | 2. Maria Warg har kommit halvvägs i sin utbildning som tävlingsdomare                                                                  |                  |
|    | och har hållit i en onlinetävling med 56 anmälningar, kommer att hålla i                                                               |                  |
|    | en ytterligare onlinetävling i höst. För att avsluta sin utbildning kommer                                                             |                  |
|    | hon behöva en träningstävling med en auktoriserad domare.                                                                              |                  |
|    | Styrelsen beslutar att hon får hålla den i cavaliersällskapets regi för 80:-/start.                                                    |                  |
|    | 2. LO Maria Nilegga vill ardag on officiall rollylydagdetäyling i aädra ook                                                            |                  |
|    | <ol> <li>LO Maria Nilsson vill ordna en officiell rallylydnadstävling i södra och<br/>vill gärna bli upplärd av Maria Warg.</li> </ol> |                  |
|    | Styrelsen beslutade att cavaliersällskapet ersätter Maria Warg för                                                                     |                  |
|    | hennes utlägg för resa och boende.                                                                                                    |                  |
|    |                                                                                                    |                  |
| d  | Medlemsservice                                                                                                    | Marina Nordholm  |
|    | 1. Medlemmar                                                                                                    |                  |
|    | Tidningen     Hanar tillgängliga för avel                                                                                              |                  |
|    | Protokolitext:                                                                                                    |                  |
|    | Medlemsantal 1870st                                                                                                    |                  |
|    |                                                                                                    |                  |
|    | 2. Tidningstryckeriets kostnad tittas över, Styrelsen ger Anna-Karin i                                                                 |                  |
|    | uppdrag att titta över ett billigare alternativ.                                                                                       |                  |
|    | 3. Hanar tillgängliga för avel är uppdaterad                                                                                           |                  |
| е  | LO                                                                                                    | Maria Fredzell   |
|    | 1. LO Maria Nilsson vill hålla i en färgindelad inofficiell utställning i södra 2024.                                                  |                  |
|    | 2. Nya LO är lite osäkra på hur man ska arrangera och vem man kan vända sig till.                                                      |                  |
|    | 3. Aktiviteter i Lokalområdena .                                                                                                    |                  |
|    | Protokolltext:  1. Styrelsen beslutade att en färgindelad inofficiell utställning får                                                  |                  |
|    | genomföras 2024.                                                                                                    |                  |
|    |                                                                                                    |                  |
|    | Styrelsen ger Maria Fredzell i uppdrag att göra ett utkast till nya LO                                                                 |                  |
|    | med information om att arrangera utställningar, kontaktpersoner o.s.v.                                                                 |                  |
|    | 3. I LO så rullar aktiviteterna på med mycket promenader och några                                                                     |                  |
|    | hjärtträffar.                                                                                                    |                  |
| f  | Kommunikation                                                                                                    | Josefin Karlsson |
|    | 1. Omodern hemsida                                                                                                    |                  |
|    | 2. Våra nya redovisningsblanketter är svåra att hantera via dator och telefon om                                                       |                  |
|    | man inte har program.                                                                                                    |                  |
|    | Protokolltext:                                                                                                    |                  |
|    | Det blir en ny layout på hemsidan med start årsskiftet, med fokus på                                                                   |                  |
|    | valpköpare/hundintresserade. Styrelsen ger Malin Flood i samarbete med Josefin Karlsson i uppdrag                                      |                  |
|    | att genomföra uppdateringen.                                                                                                    |                  |
|    | g                                                                                                    |                  |
|    | 2. Malin Flood får i uppdrag att göra vår nya redovisningsblanketter mer                                                               |                  |
|    | digitalt anpassade när man anordnar aktiviteter, detta ska vara klart                                                                  |                  |
|    | innan kommande styrelsemöte i november.                                                                                                |                  |
|    |                                                                                                    |                  |
|    |                                                                                                    |                  |
|    |                                                                                                    |                  |

| Nr  | Beskrivning                                                         | Föredragande     |
|-----|---------------------------------------------------------------------|------------------|
| g   | Utbildning                                                          | Josefin Karlsson |
|     | 1. Kommande föreläsning                                             |                  |
|     | Protokolltext:                                                      |                  |
|     | 1. Josefin Karlsson planerar för en föreläsning för våra medlemmar  |                  |
|     | med temat "välkommen älskade valp".                                 |                  |
| §95 | Klubben                                                             | Kari Sundqvist   |
|     | 1. Monter Stockholms hundmässa 2023 och My Dog 2024                 |                  |
|     | Protokolltext:                                                      |                  |
|     | Styrelsen diskuterade ingående vilka montrar vi skall ha.           |                  |
|     | Styrelsen beslutade att vi skall delta på Stockholms hundmässa 2023 |                  |
|     | men avstår My Dog 2024 med monter.                                  |                  |
| §96 | Övrigt                                                              | Kari Sundqvist   |
|     | Protokolitext:                                                      |                  |
|     | Inget anmält under övrigt                                           |                  |
|     |                                                                     |                  |
| §97 | Nästa möte                                                          | Kari Sundqvist   |
|     | Protokolitext:                                                      |                  |
|     | Nästa möte 17, 18, 19 November fysiskt i Upplands-Väsby             |                  |
|     | Styrelsen beslutar att Tina Bergqvist bjuder in Valberedningen till |                  |
|     | kommande möte.                                                      |                  |
| §98 | Avslutning                                                          | Kari Sundqvist   |
|     | Protokolltext:                                                      |                  |

Skapad 2023-09-27 14:40:29 UTC.

Ordförande tackade och avslutande mötet

# Verifikat

Transaktion 09222115557501562784

## Dokument

#### Protokoll

Huvuddokument

5 sidor

Startades 2023-09-27 16:40:43 CEST (+0200) av Reduca eSign (Re)

Färdigställt 2023-09-27 17:05:42 CEST (+0200)

#### Initierare

### Reduca eSign (Re)

reduca-esign@reduca.se

# Signatories

# Tina Bergqvist (TB)

sekreterare@cavaliersallskapet.net

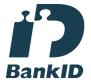

# Namnet som returnerades från svenskt BankID var "KRISTINA BERGQVIST"

Signerade 2023-09-27 16:41:12 CEST (+0200)

## Marina Nordholm (MN)

marina.nordholm@cavaliersallskapet.net

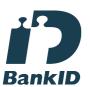

Namnet som returnerades från svenskt BanklD var "MARINA NORDHOLM"

Signerade 2023-09-27 17:05:42 CEST (+0200)

# Kari Sundqvist (KS)

Ordforande@cavaliersallskapet.net

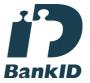

Namnet som returnerades från svenskt BankID var "KARIN SUNDQVIST"

Signerade 2023-09-27 16:56:00 CEST (+0200)

Detta verifikat är utfärdat av Scrive. Information i kursiv stil är säkert verifierad av Scrive. Se de dolda

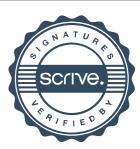

# Verifikat

Transaktion 09222115557501562784

bilagorna för mer information/bevis om detta dokument. Använd en PDF-läsare som t ex Adobe Reader som kan visa dolda bilagor för att se bilagorna. Observera att om dokumentet skrivs ut kan inte integriteten i papperskopian bevisas enligt nedan och att en vanlig papperutskrift saknar innehållet i de dolda bilagorna. Den digitala signaturen (elektroniska förseglingen) säkerställer att integriteten av detta dokument, inklusive de dolda bilagorna, kan bevisas matematiskt och oberoende av Scrive. För er bekvämlighet tillhandahåller Scrive även en tjänst för att kontrollera dokumentets integritet automatiskt på: https://scrive.com/verify

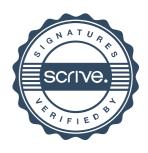